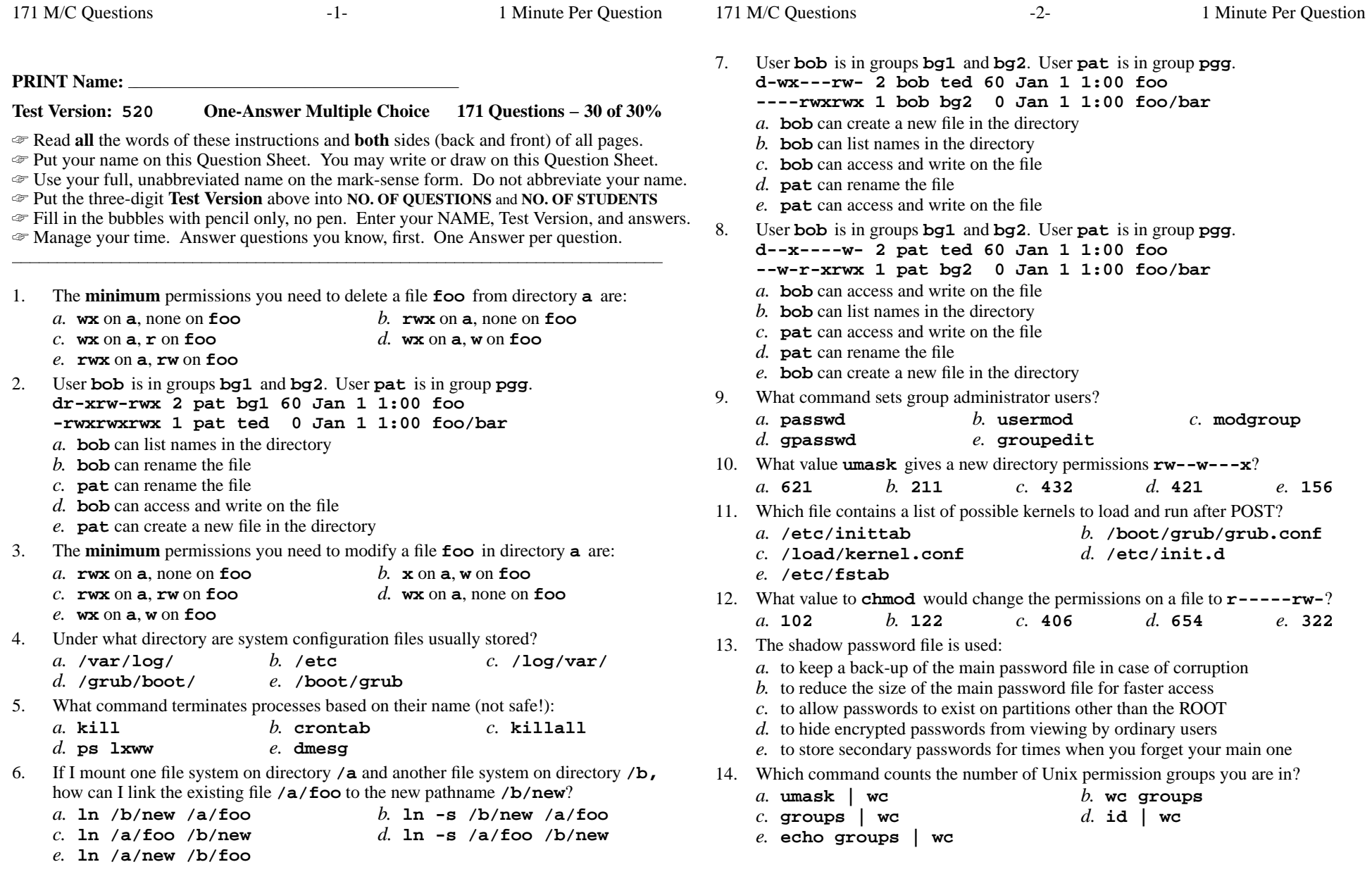

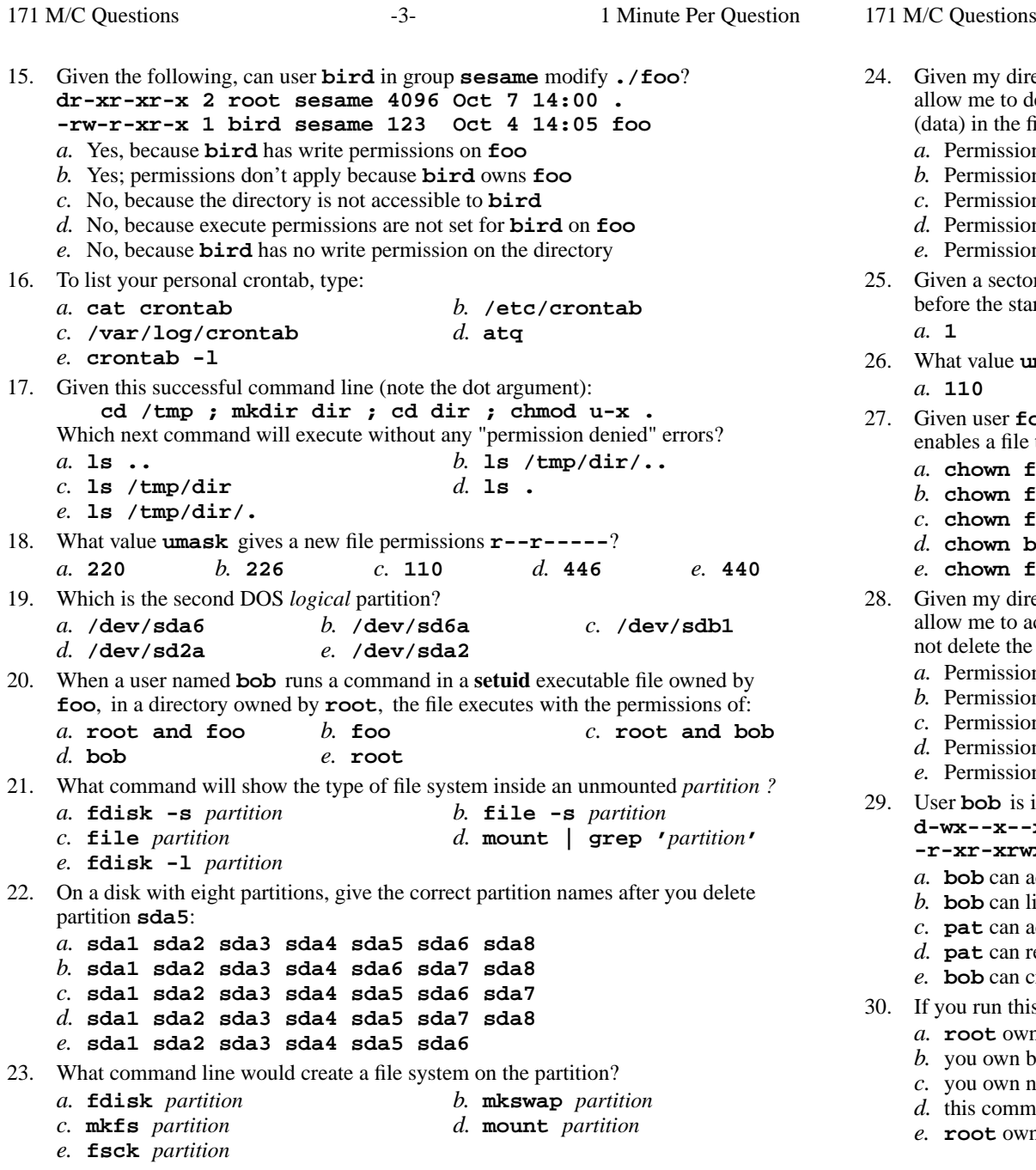

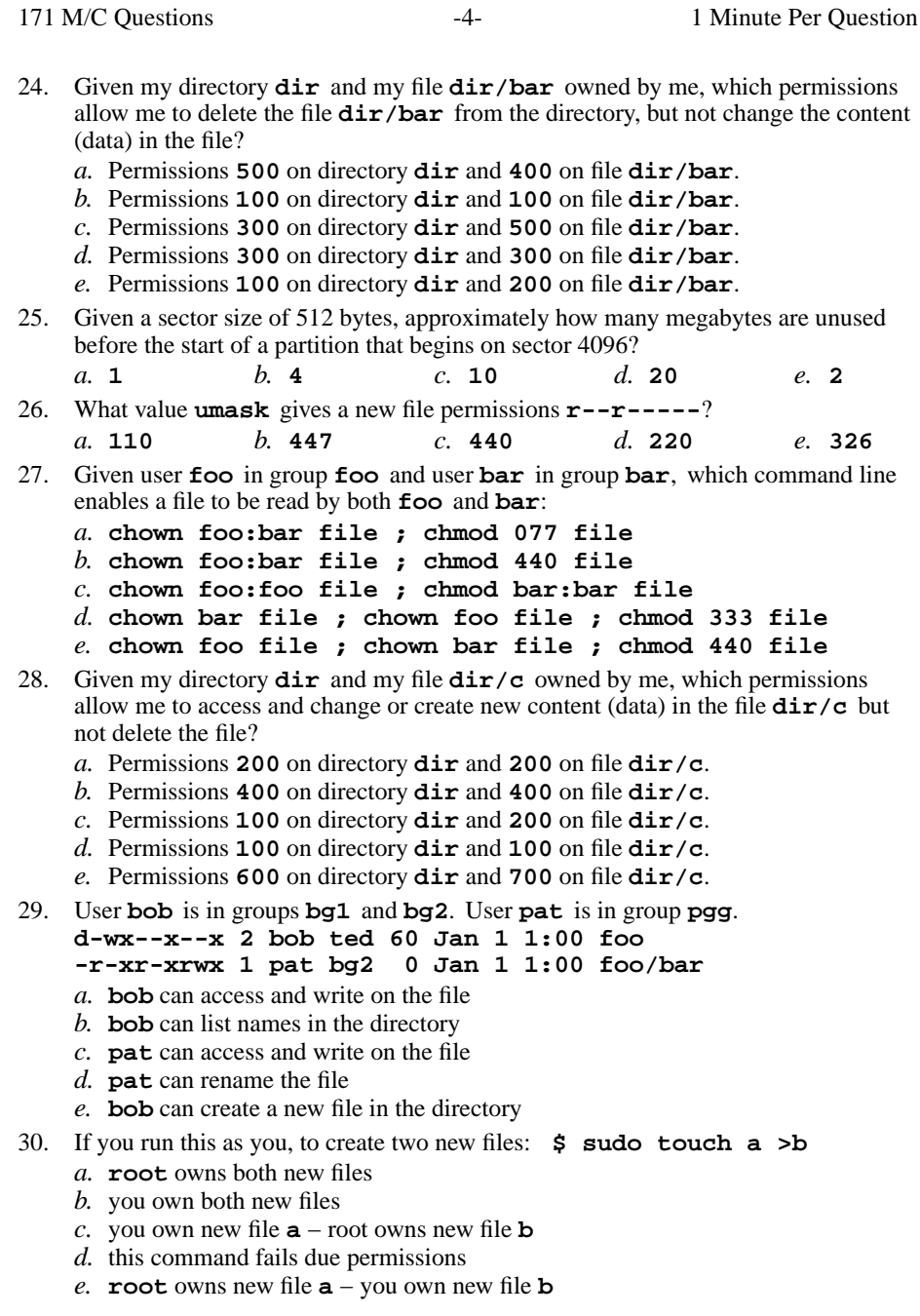

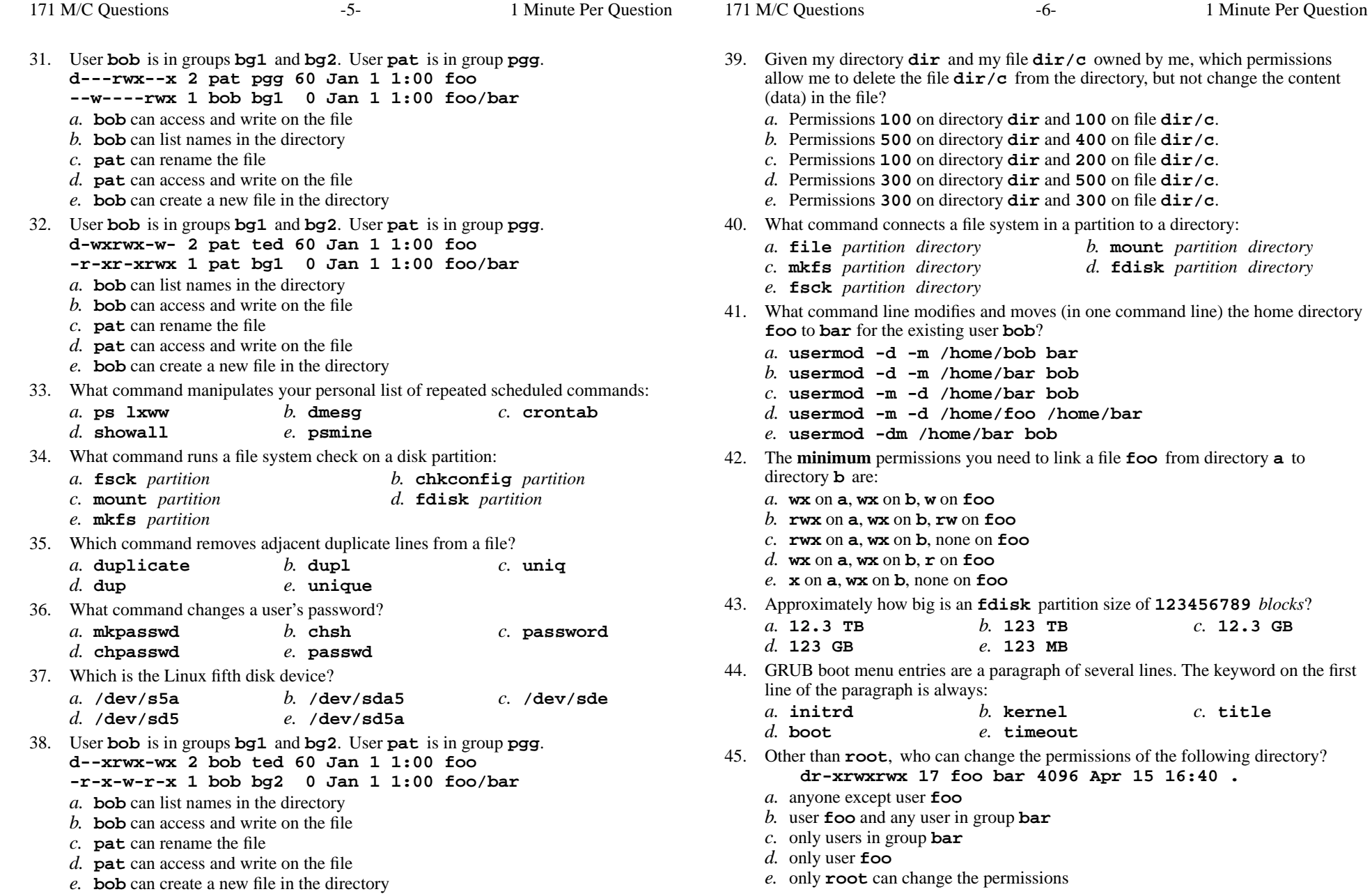

*e.* **bob** can create a new file in the directory

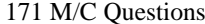

171 M/C Questions

- 46. To show all your one-time scheduled commands, type:*a.* **/etc/crontab** *b.* **atq** *c.* **/var/log/crontab** *d.* **cat crontab** *e.* **crontab -l** 47. When <sup>a</sup> persona<sup>l</sup> **crontab** job runs, the current working directory is set to: *a.* the directory with the name **/home** *b.* the HOME directory of the user who created the job *c.* the current directory that was in use when the **crontab** job was created *d.* the directory with the name **/root***e.* the system ROOT directory 48. User **bob** is in groups **bg1** and **bg2**. User **pat** is in group **pgg**. **d-w-rw---x 2 bob ted 60 Jan 1 1:00 foo --w-rwxrwx 1 pat bg1 <sup>0</sup> Jan 1 1:00 foo/bar** *a.* **bob** can list names in the directory *b.* **bob** can access and write on the file *c.* **bob** can create a new file in the directory *d.* **pat** can rename the file *e.* **pat** can access and write on the file 49. User **bob** is in groups **bg1** and **bg2**. User **pat** is in group **pgg**. **dr-xrwxrw- 2 pat pgg 60 Jan 1 1:00 foo --w----r-x 1 bob bg1 <sup>0</sup> Jan 1 1:00 foo/bar** *a.* **pat** can rename the file *b.* **bob** can access and write on the file *c.* **pat** can access and write on the file *d.* **bob** can list names in the directory *e.* **bob** can create a new file in the directory 50. User **bob** is in groups **bg1** and **bg2**. User **pat** is in group **pgg**. **dr---wx--x 2 bob ted 60 Jan 1 1:00 foo --w--w-r-x 1 bob bg2 <sup>0</sup> Jan 1 1:00 foo/bar** *a.* **bob** can create a new file in the directory *b.* **pat** can rename the file *c.* **bob** can list names in the directory *d.* **pat** can access and write on the file *e.* **bob** can access and write on the file 51. Which file contains a list of file systems to mount when booting the system? *a.* **/var/log** *b.* **/var/spool** *c.* **/etc/grub.conf** *d.* **/etc/fstab**
	- *e.* **/etc/init.d**

52. User **bob** is in groups **bg1** and **bg2**. User **pat** is in group **pgg**. **dr-x----wx 2 pat ted 60 Jan 1 1:00 foo -r-xr-xrwx 1 pat bg1 <sup>0</sup> Jan 1 1:00 foo/bar** *a.* **bob** can list names in the directory *b.* **bob** can access and write on the file *c.* **pat** can rename the file *d.* **pat** can access and write on the file *e.* **bob** can create a new file in the directory 53. Which command mounts a device partition on directory *dir*? *a.* **mount /mnt/sda1** *dir b.* **mount /dev/sda1** *dir c.* **mount -t ext3 /mnt/sda1** *dir d.* **mount** *dir* **/dev/sda1** *e.* **mount -t ext2** *dir* **/dev/sda1** 54. User **bob** is in groups **bg1** and **bg2**. User **pat** is in group **pgg**. **d--x--xrw- 2 bob pgg 60 Jan 1 1:00 foo -r-xrwx-w- 1 bob bg2 <sup>0</sup> Jan 1 1:00 foo/bar** *a.* **pat** can access and write on the file *b.* **bob** can access and write on the file *c.* **bob** can create a new file in the directory *d.* **pat** can rename the file *e.* **bob** can list names in the directory 55. Which command usually goes in your **.bash\_profile** file? *a.* **cat ./.bashrc** *b.* **./.bash\_profile source** *c.* **source ./.bashrc** *d.* **./.bashrc source** *e.* **source ./.bash\_profile** 56. When you use **chkconfig** to enable a service for Run Level 4, the service will: *a.* be started immediately, if the current Run Level is 4*b*. be enabled for Run Level 4 but will not be started *c.* be started immediately, if the current Run Level is 4 or less *d.* be started immediately, no matter what the current Run Level*e.* be stopped, then started, if the current Run Level is 457. The signal sent to a foreground process by typing the  $[Ctrl-C]$  key is: *a.* **SIGKILL** *b.* **SIGINT** *c.* **SIGHUP** *d.* **SIGSTOP***e.* **SIGTERM**

171 M/C Questions

171 M/C Questions

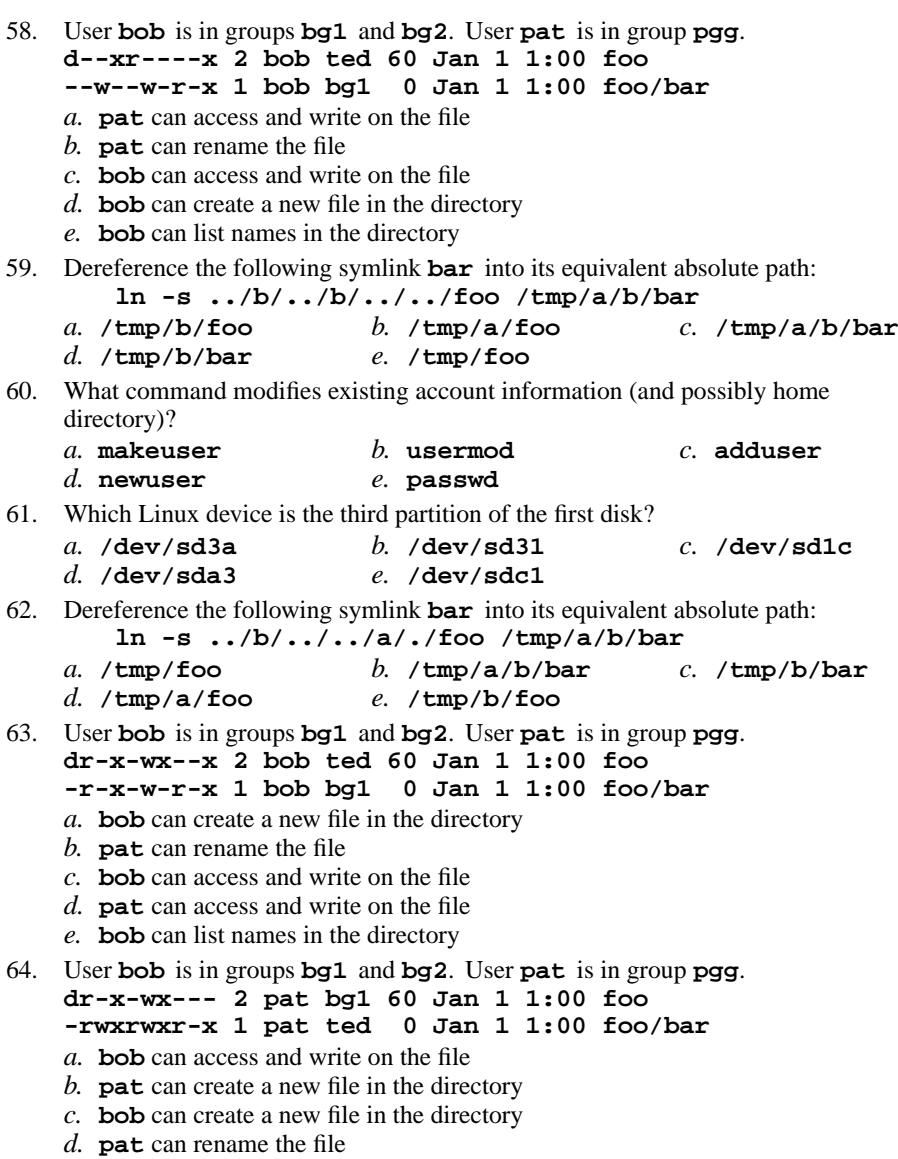

d. **pat** can rename the file<br>*e*. **bob** can list names in the directory

- 65. When going from Run Level <sup>2</sup> to Run Level 5, the system:
	- *a.* initializes to Run Level 1, then goes to Level 5
	- *b.* goes directly to Run Level 5
	- *c.* goes through Run Levels 3 and 4 before Level 5
	- *d.* initializes to Run Level 0, then goes to Level 5
	- *e.* goes through Run Levels 2, 3, and 4 before Level 5
- 66. When you show the type of file system inside an unmounted partition, what is displayed for a new, empty partition?
	- *a.* **ext2** file system (the default) *b.* **vfat** file system
	- *d.* **ntfs** file system *c.* **ext3** file system
	- *e.* data
- 67. Given my directory **dir** and my file **dir/bar** owned by me, which permissions allow me to delete the file **dir/bar** from the directory, but not change the content (data) in the file?
	- *a.* Permissions **<sup>300</sup>** on directory **dir** and **<sup>400</sup>** on file **dir/bar**.
	- *b.* Permissions **<sup>100</sup>** on directory **dir** and **<sup>500</sup>** on file **dir/bar**.
	- *c.* Permissions **<sup>100</sup>** on directory **dir** and **<sup>300</sup>** on file **dir/bar**.
	- *d.* Permissions **<sup>500</sup>** on directory **dir** and **<sup>500</sup>** on file **dir/bar**.
	- *e.* Permissions **<sup>300</sup>** on directory **dir** and **<sup>200</sup>** on file **dir/bar**.
- 68. User **bob** is in groups **bg1** and **bg2**. User **pat** is in group **pgg**. **d-wx-w-rwx 2 pat bg2 60 Jan 1 1:00 foo**
	- **-rwxrwxrwx 1 pat ted <sup>0</sup> Jan 1 1:00 foo/bar**
	- *a.* **bob** can access and write on the file
	- *b.* **pat** can rename the file
	- *c.* **bob** can list names in the directory
	- *d.* **bob** can create a new file in the directory
	- *e.* **bob** can rename the file
- 69. What command shows all partition names and System IDs (types) on a disk:
	- *a.* **find -l***disk b.* **mount -l** *disk c.* **fdisk -l** *disk*
	- *d.* **fsck -l***disk e.* **mkfs -l** *disk*
- 70. When an **at** job runs, the current working directory is set to:
	- *a.* the system ROOT directory
	- *b.* the directory with the name **/root**
	- *c.* the HOME directory of the user who created the job
	- *d.* the current directory that was in use when the **at** job was created
	- *e.* the directory with the name **/home**
- 71. What value **umask** <sup>g</sup>ivesanew file permissions **r--r-----**?
	- *a.* **446***b.* **<sup>110</sup>** *c.* **<sup>220</sup>** *d.* **<sup>237</sup>** *e.* **<sup>440</sup>**

*e.* **cat (hd0)**

171 M/C Questions

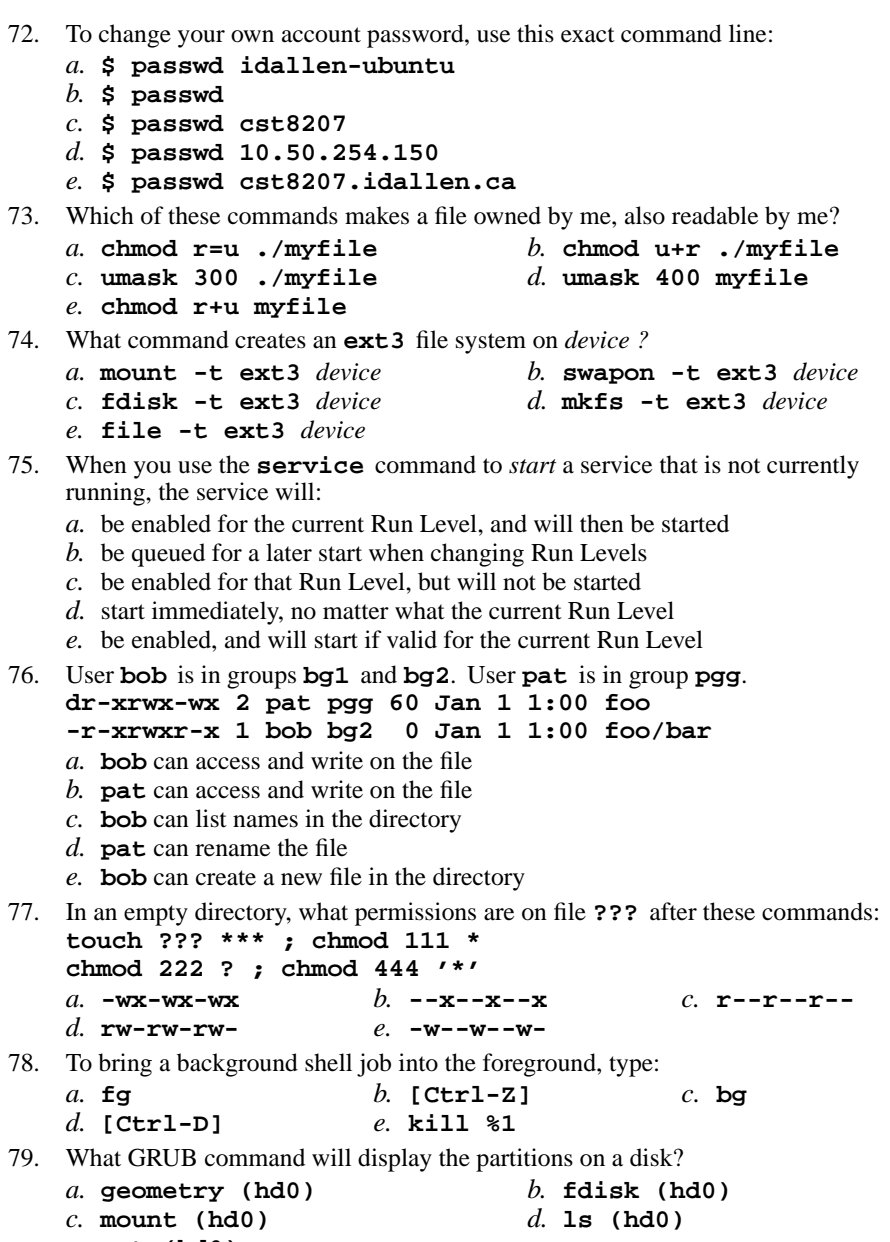

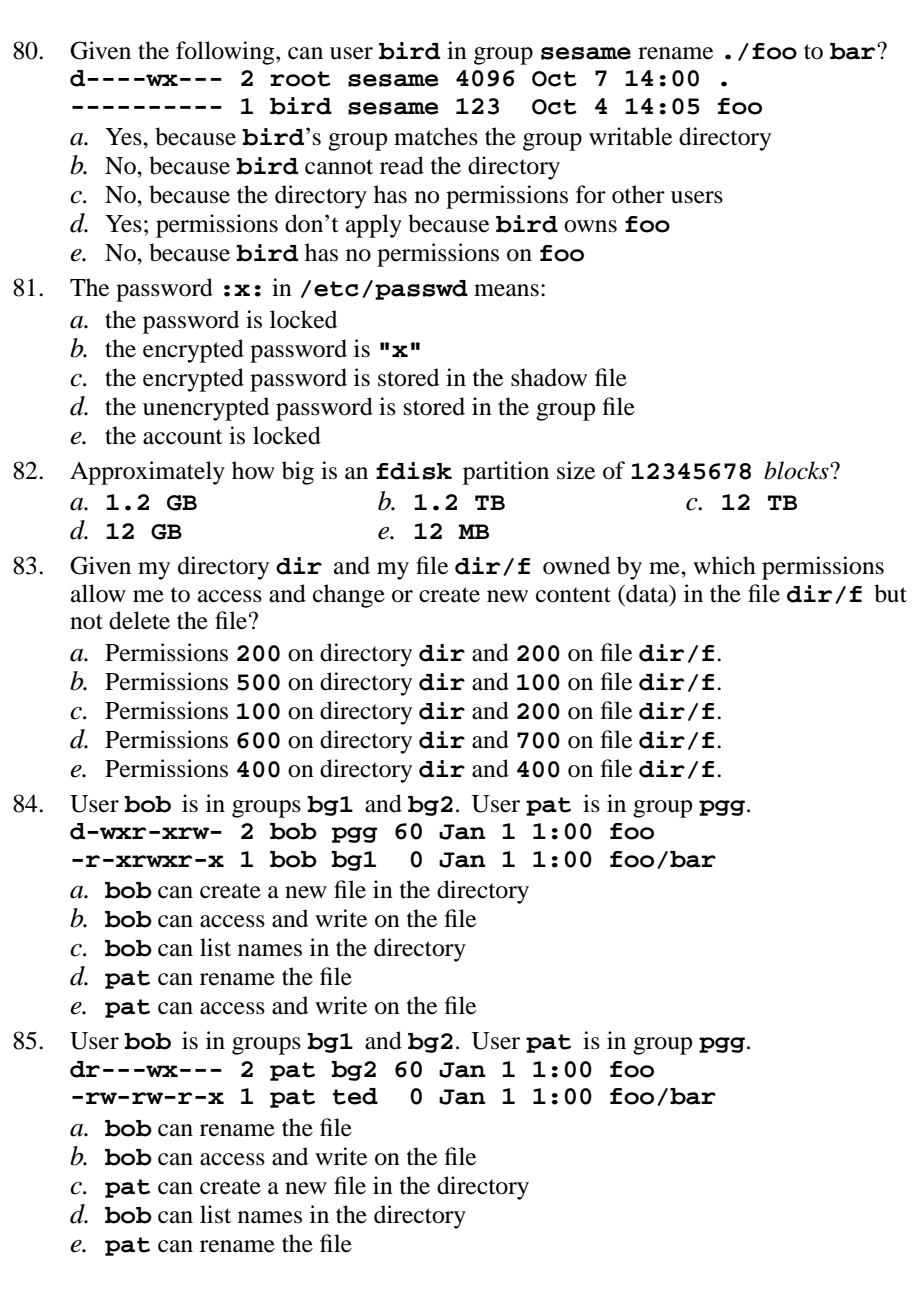

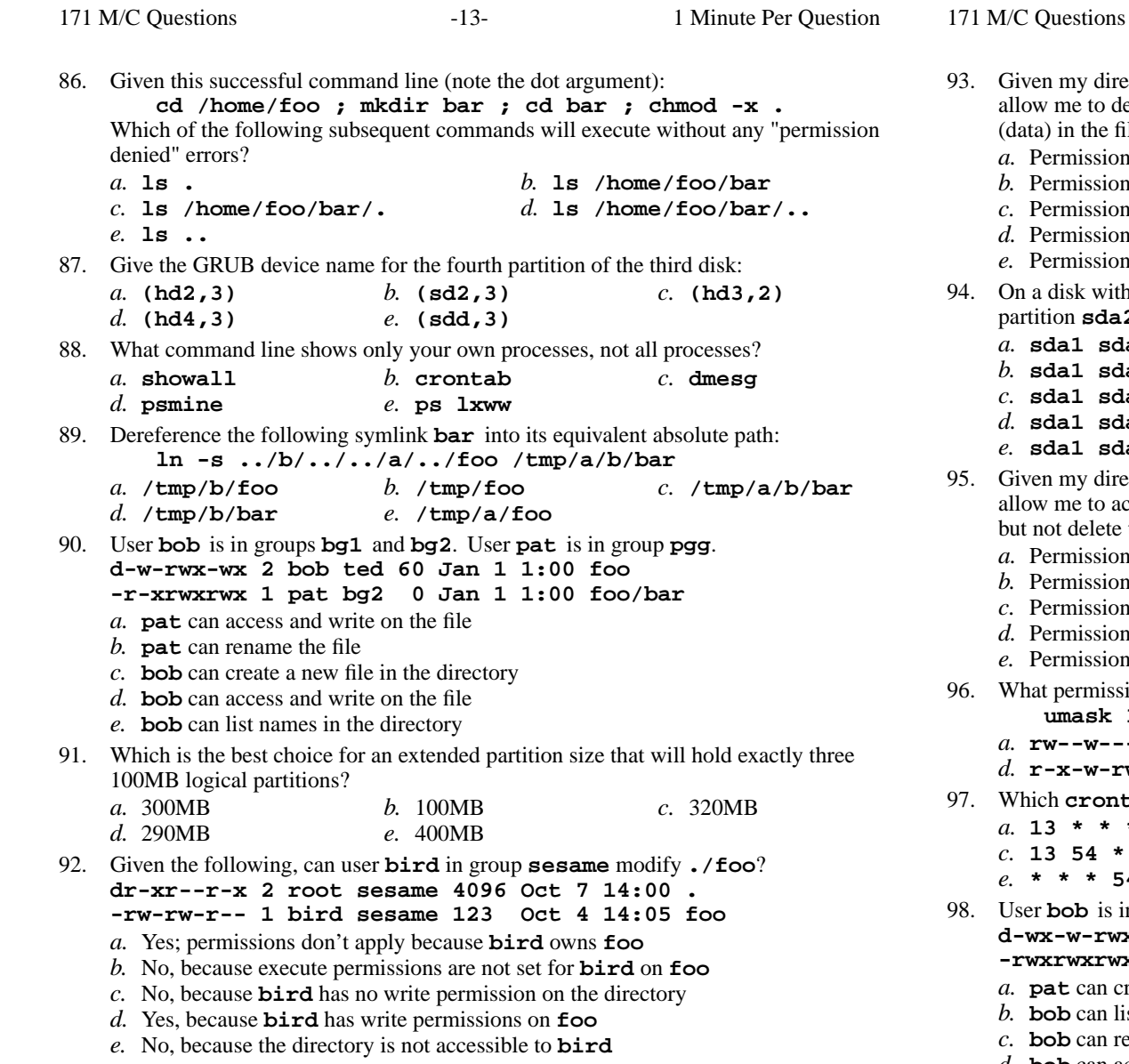

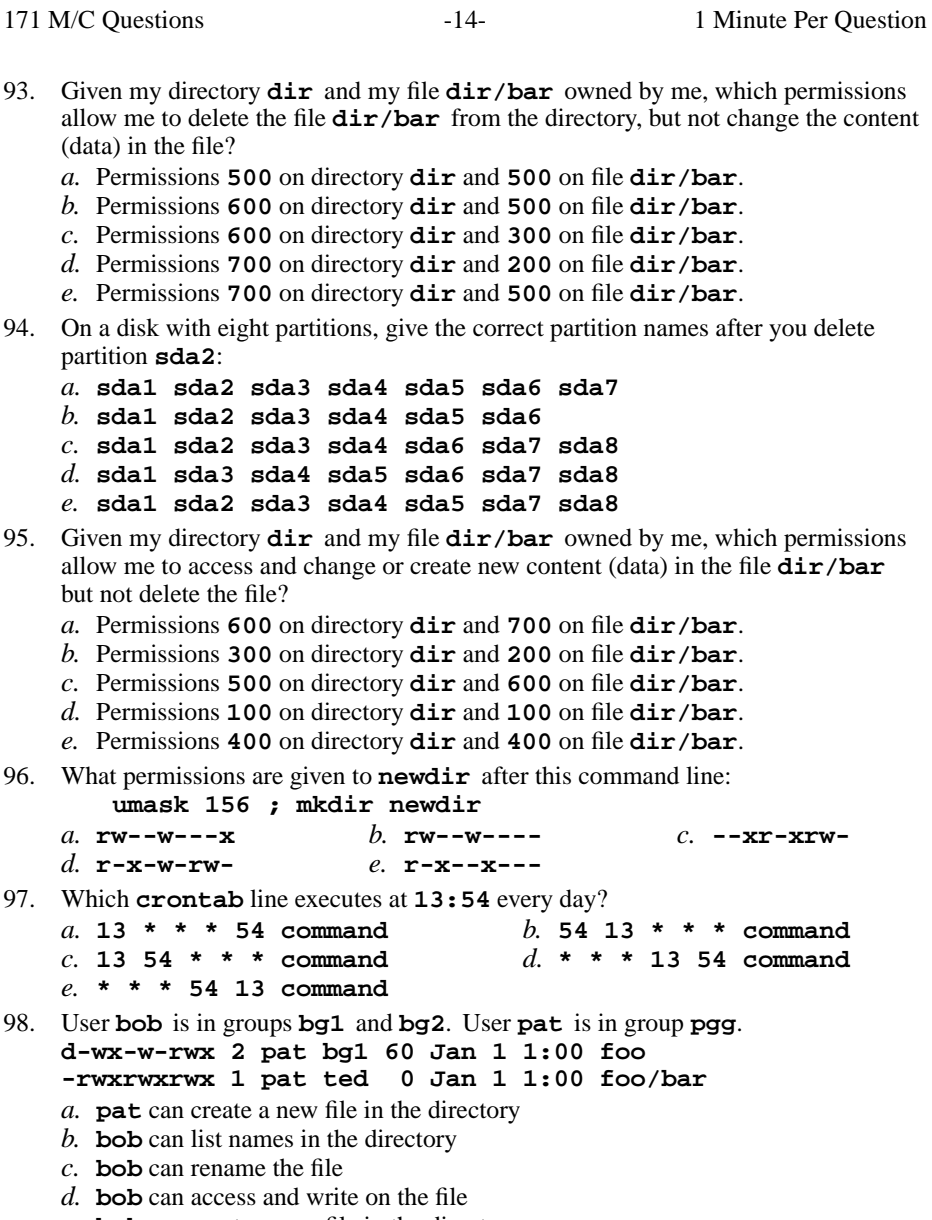

- 
- *e.* **bob** can create a new file in the directory

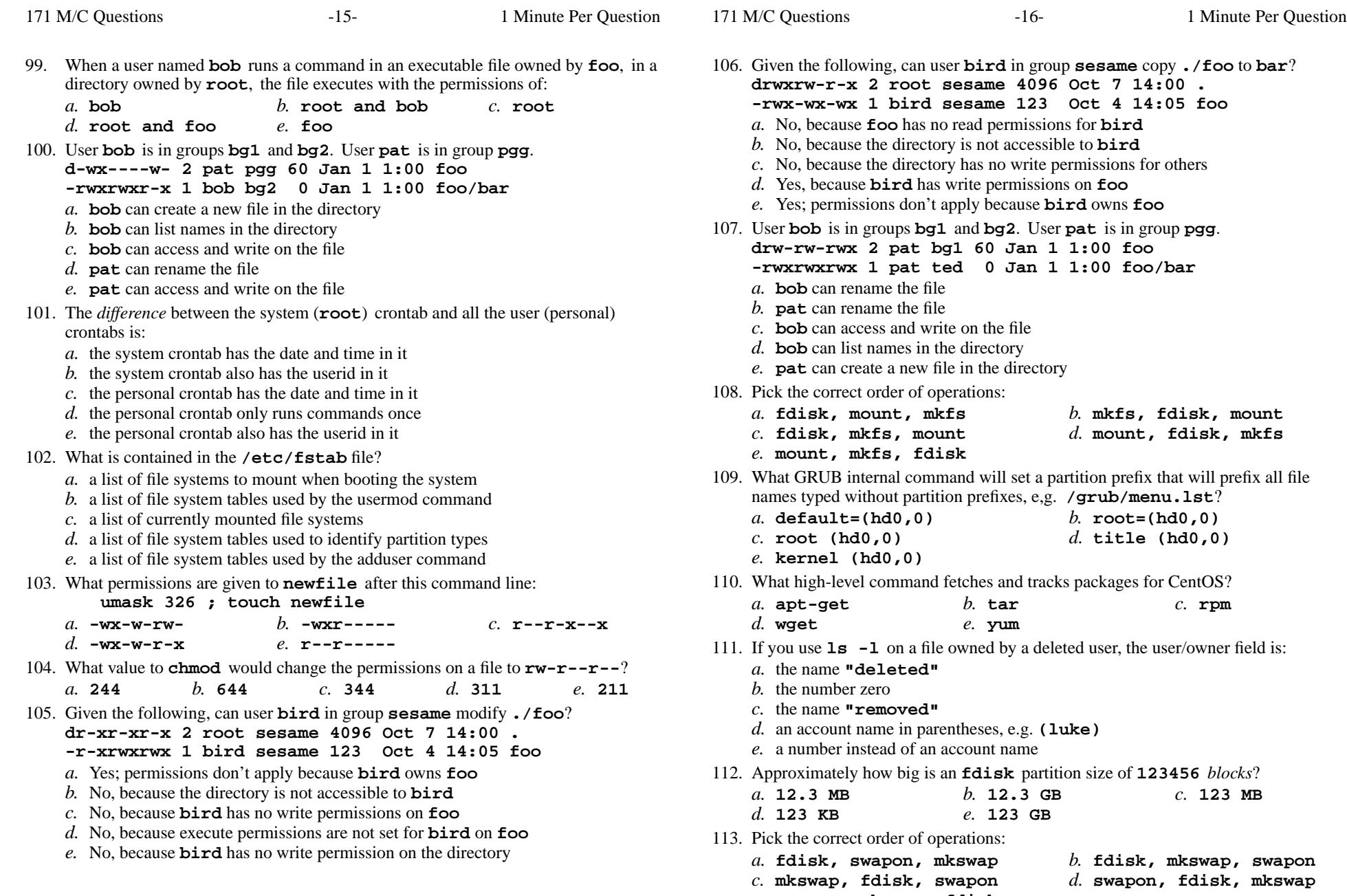

*e.* **swapon, mkswap, fdisk**

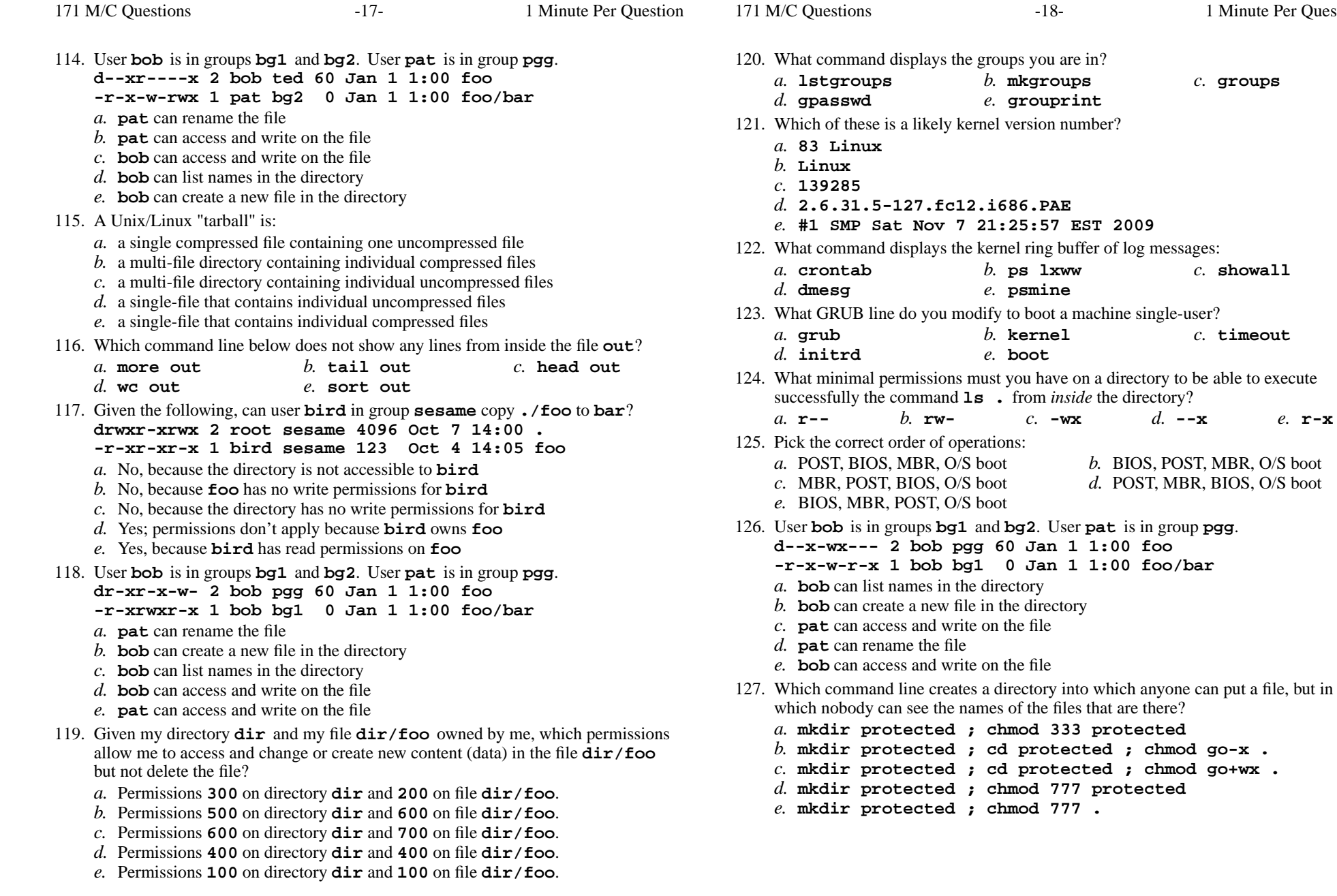

Minute Per Question

*b.* **mkgroups** *c.* **groups**

*b.* **ps lxww** *c.* **showall**

171 M/C Questions

- 128. Given my directory **dir** and my file **dir/bar** owned by me, which permissions allow me to access and change or create new content (data) in the file **dir/bar**but not delete the file?
	- *a.* Permissions **<sup>400</sup>** on directory **dir** and **<sup>400</sup>** on file **dir/bar**.
	- *b.* Permissions **<sup>200</sup>** on directory **dir** and **<sup>200</sup>** on file **dir/bar**.
	- *c.* Permissions **<sup>600</sup>** on directory **dir** and **<sup>700</sup>** on file **dir/bar**.
	- *d.* Permissions **<sup>100</sup>** on directory **dir** and **<sup>100</sup>** on file **dir/bar**.
	- *e.* Permissions **<sup>100</sup>** on directory **dir** and **<sup>200</sup>** on file **dir/bar**.
- 129. Given my directory **dir** and my file **dir/f** owned by me, which permissions allow me to delete the file  $\text{dir}/\text{f}$  from the directory, but not change the content (data) in the file?
	- *a.* Permissions **<sup>300</sup>** on directory **dir** and **<sup>500</sup>** on file **dir/f**.
	- *b.* Permissions **<sup>600</sup>** on directory **dir** and **<sup>500</sup>** on file **dir/f**.
	- *c.* Permissions **<sup>500</sup>** on directory **dir** and **<sup>500</sup>** on file **dir/f**.
	- *d.* Permissions **<sup>600</sup>** on directory **dir** and **<sup>300</sup>** on file **dir/f**.
	- *e.* Permissions **<sup>700</sup>** on directory **dir** and **<sup>200</sup>** on file **dir/f**.
- 130. The **minimum** permissions you need to move a file **foo** from directory **a** to directory**b** are:
	- *a.* **wx** on **a**, **wx** on **b**, none on **foo**
	- *b.* **rwx** on **a**, **wx** on **b**, none on **foo**
	- *c.* **wx** on **a**, **wx** on **b**, **<sup>r</sup>** on **foo**
	- *d.* **rwx** on **a**, **wx** on **b**, **rw** on **foo**
	- *e.* **wx** on **a**, **wx** on **b**, **<sup>w</sup>** on **foo**
- 131. User **bob** is in groups **bg1** and **bg2**. User **pat** is in group **pgg**.
	- **d-w---xr-x 2 pat ted 60 Jan 1 1:00 foo**
	- **-rwxr-xrwx 1 pat bg2 <sup>0</sup> Jan 1 1:00 foo/bar**
	- *a.* **bob** can rename the file
	- *b.* **bob** can access and write on the file
	- *c.* **bob** can create a new file in the directory
	- *d.* **bob** can list names in the directory
	- *e.* **pat** can access and write on the file
- 132. Given the following, can user **bird** in group **sesame** remove **./foo**? **drwxr-xrwx 2 root sesame 4096 Oct 7 14:00 .**
	- **-rwxrwxrwx 1 bird sesame 123 Oct 4 14:05 foo**
	- *a.* Yes, because **bird** matches the writable other permissions
	- *b.* No, because the directory is not accessible to **bird**
	- *c.* No, because **bird** has no write permission on the directory
	- *d.* Yes, because **bird** has full permissions on **foo**
	- *e.* Yes; permissions don't apply because **bird** owns **foo**
- 133. Which command line would show the inode number of a file?
	- *a.* **cat -l file***b.* **cat -i file** *c.* **ls -i file**
	- *d.* **ls -l file***e.* **find -i file**
- 134. To shut down your Linux system in an orderly fashion:
	- *a.* select VMware "VM|Power Off this virtual machine"
	- *b.* run **shutdown -h now**
	- *c.* logout from each terminal and the machine will shut down
	- *d.* type the three key **[CONTROL]-[ALT]-[DEL]**
	- *e.* type the three key **[CONTROL]-[ALT]-[F1]**
- 135. What value **umask** <sup>g</sup>ivesanew file permissions **r--r-----**?
	- *a.* **337***b.* **<sup>110</sup>** *c.* **<sup>220</sup>** *d.* **<sup>446</sup>** *e.* **<sup>440</sup>**
- 136. What command creates a new user account?
	- *b.* **groupmod** *c.* **passwd** *a.* **gpasswd**
- *d.* **useradd***e.* **makeuser**
- 137. Which of these statements is true?
	- *a.* The "**ln**" command takes two arguments, so the maximum number of hard links<sup>a</sup> file can have is two.
	- *b*. You can make a hard link to a directory.
	- *c.* You only need "**r--**" permission on directory "**foo**" for "**ls -l foo**" towork.
	- *d.* If you give me write permission on a file owned by you, I can then use **chmod**to change its permissions.
	- *e*. To make a hard link to file "foo" named "bar", file "foo" must exist.
- 138. If <sup>I</sup> mount **sda1** on **/one** and **sda2** on **/two,** how can I link the existing file **/one/foo** to the new pathname **/two/bar**?
	- *a.* **ln /two/bar /one/foo**
	- *b.* **ln /one/bar /two/foo**
	- *c.* **ln /one/foo /two/bar**
	- *d.* **ln -s /one/foo /two/bar**
	- *e.* **ln -s /two/bar /one/foo**
- 139. Under what directory are system log files usually stored?
	- *a.* **/grub/boot** *b.* **/etc/log** *c.* **/var/log** *d.* **/boot/grub***e.* **/log/var**
- 140. Which of these statements is true?
	- *a.* you can only remove a file name if the file is writable by you
	- *b.* you may be able to rename a file even if you do not own the file
	- *c.* you can change the permissions of any file to which you can write
	- *d.* you can only make links to files owned by you
	- *e.* you can only remove a file name if the file is owned by you

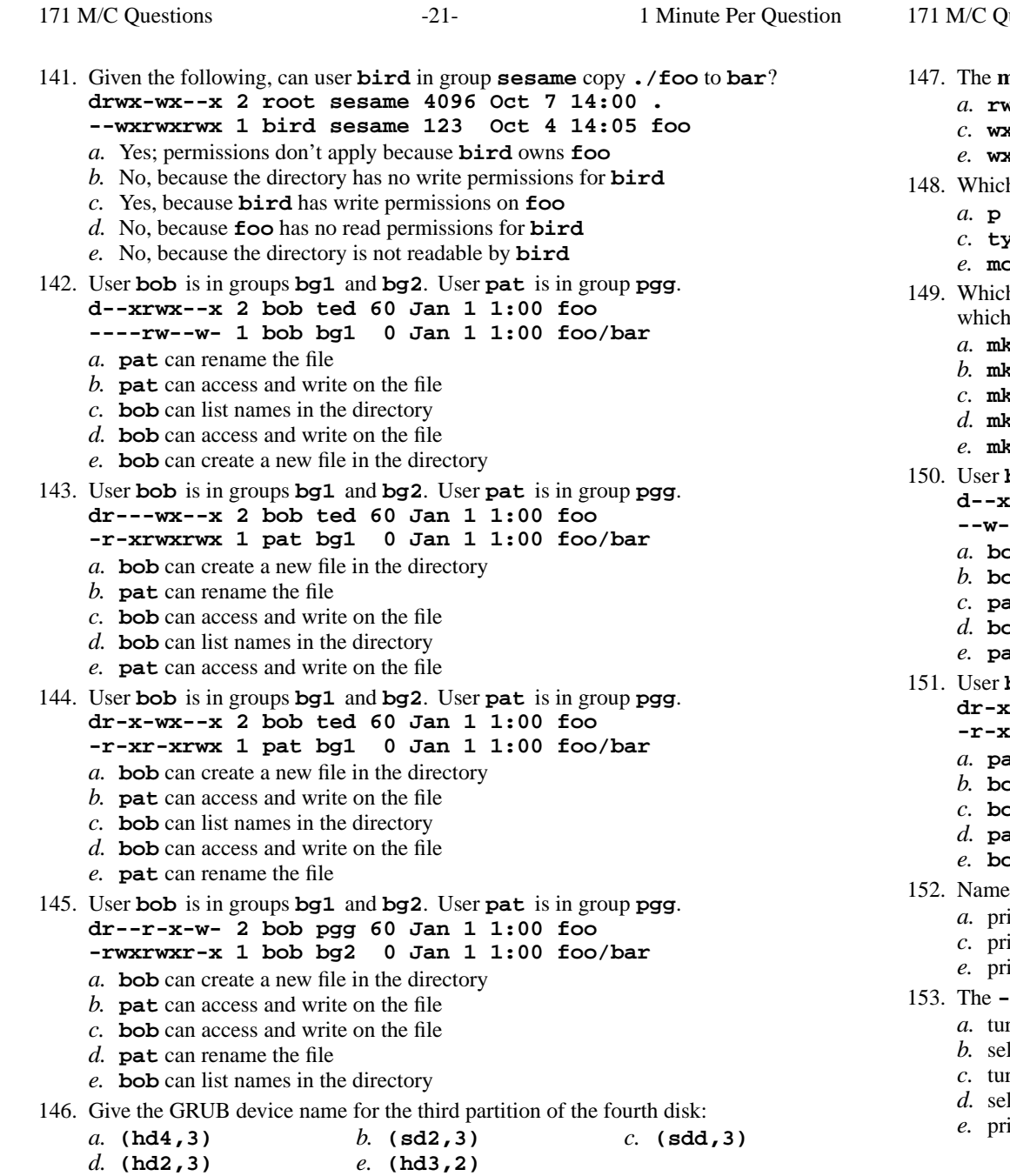

 $171 11000$ 

171 M/C Questions $-22-$  1 Minute Per Question **minimum** permissions you need to read a file **foo** in directory **a** are: **rwx** on **a**, **rw** on **foo** *b.* **rwx** on **<sup>a</sup>**, none on **foo wx** on **<sup>a</sup>**, none on **foo** *d.* **x** on **a**, **<sup>r</sup>** on **foo wx** on **a**, **<sup>w</sup>** on **foo** 148. Which GRUB command line displays the contents of the file **foo**? **<sup>p</sup> (hd0,0)/foo** *b.* **ls (hd0,0)/foo type (hd0,0)/foo** *d.* **cat (hd0,0)/foo mount (hd0,0)/foo** 149. Which command line creates a directory into which anyone can put a file, but in h nobody can see the names of the files that are there? **mkdir protected ; chmod 333 . mkdir protected ; cd protected ; chmod ugo=w . mkdir protected ; chmod 222 protected mkdir protected ; cd protected ; chmod ugo-rw . mkdir protected ; chmod 333 protected bob** is in groups **bg1** and **bg2**. User **pat** is in group **pgg**. **d--xr-x-w- 2 bob pgg 60 Jan 1 1:00 foo --w----r-x 1 bob bg2 <sup>0</sup> Jan 1 1:00 foo/bar bob** can access and write on the file **bob** can list names in the directory **pat** can access and write on the file **bob** can create a new file in the directory **pat** can rename the file **bob** is in groups **bg1** and **bg2**. User **pat** is in group **pgg**. **dr-xrwx-wx 2 pat ted 60 Jan 1 1:00 foo -r-xr-xrwx 1 pat bg2 <sup>0</sup> Jan 1 1:00 foo/bar pat** can access and write on the file **bob** can access and write on the file **bob** can list names in the directory **pat** can create a new file in the directory **bob** can rename the file e three types of partitions: rimary, extended, linear *b.* basic, extended, logical rimary, enhanced, linear *d.* primary, extended, logical rimary, enhanced, logical **-v** option to the **grep** command does what? turns off the translation of unprintable characters selects lines that do not contain unprintable characterstrus on the translation of unprintable characters selects lines that do not contain a match for the supplied pattern

rints the version number of the grep command

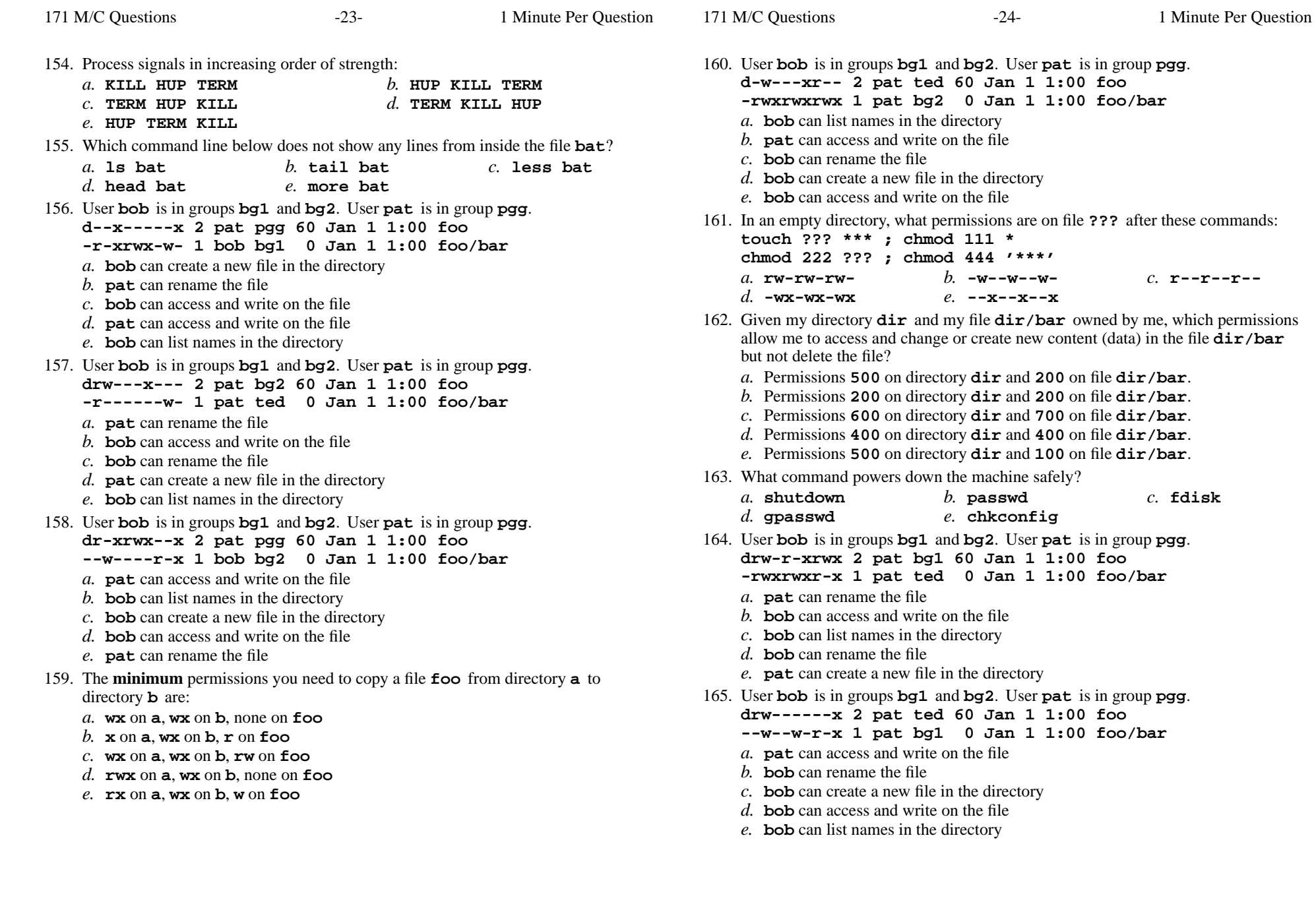

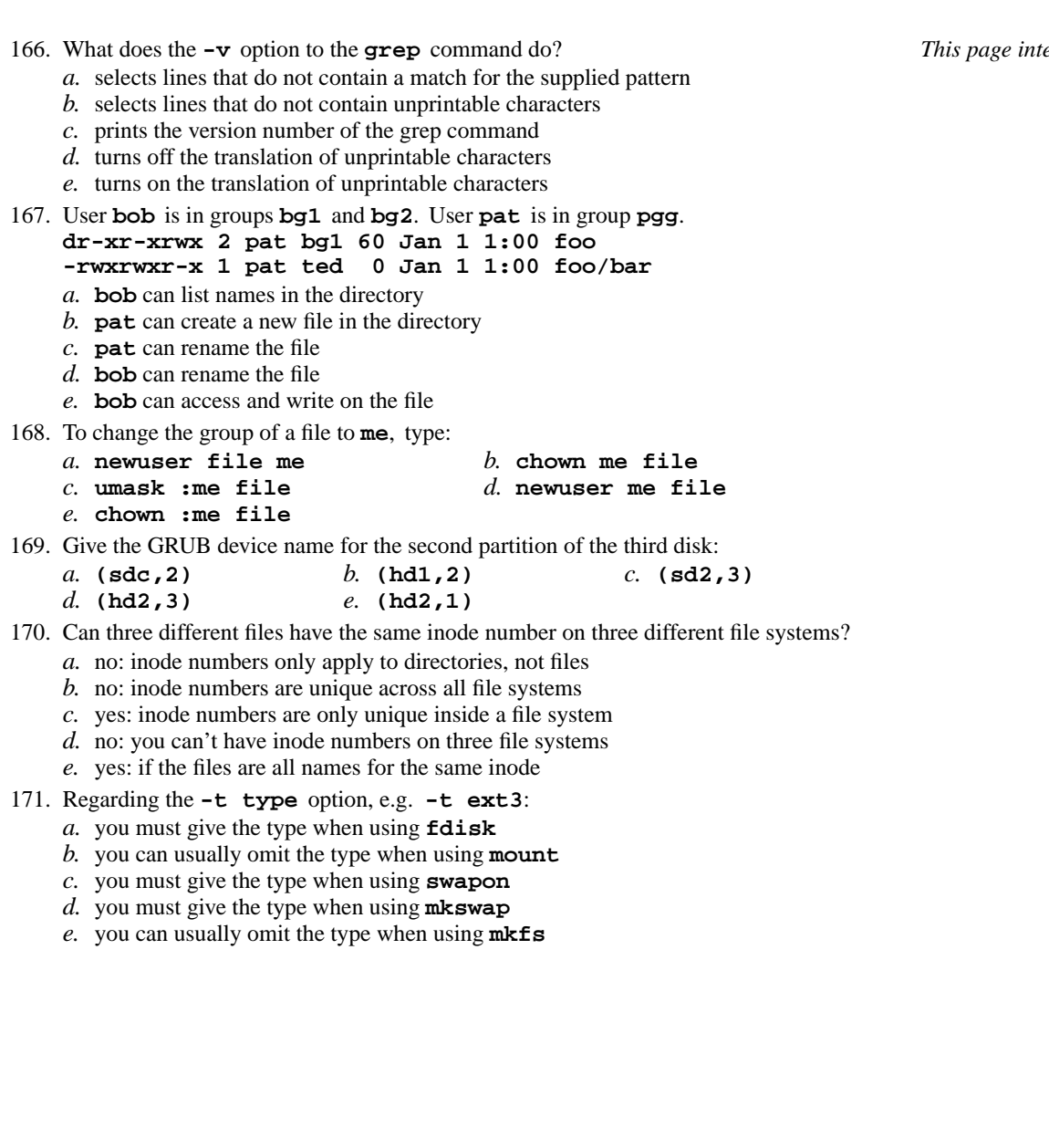

*This page intentionally left blank.*